3:10ff 198 b8:bf98:30 1 di 2003-109

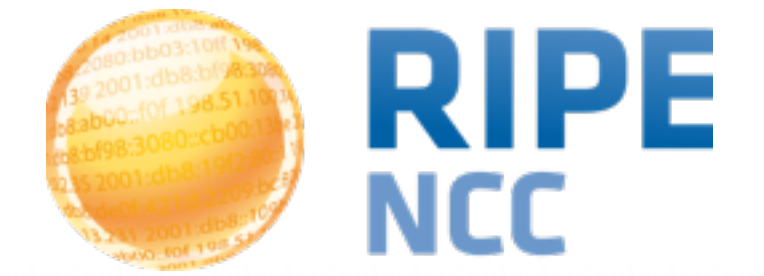

#### **RIPE Atlas streaming**

Massimo Candela Science Division RIPE NCC

[mcandela@ripe.net](mailto:mcandela@ripe.net)

**RIPE 70 | Amsterdam - Netherlands | 11-15 May 2015**

#### **RIPE Atlas RIPE Atlas streaming <sup>2</sup>**

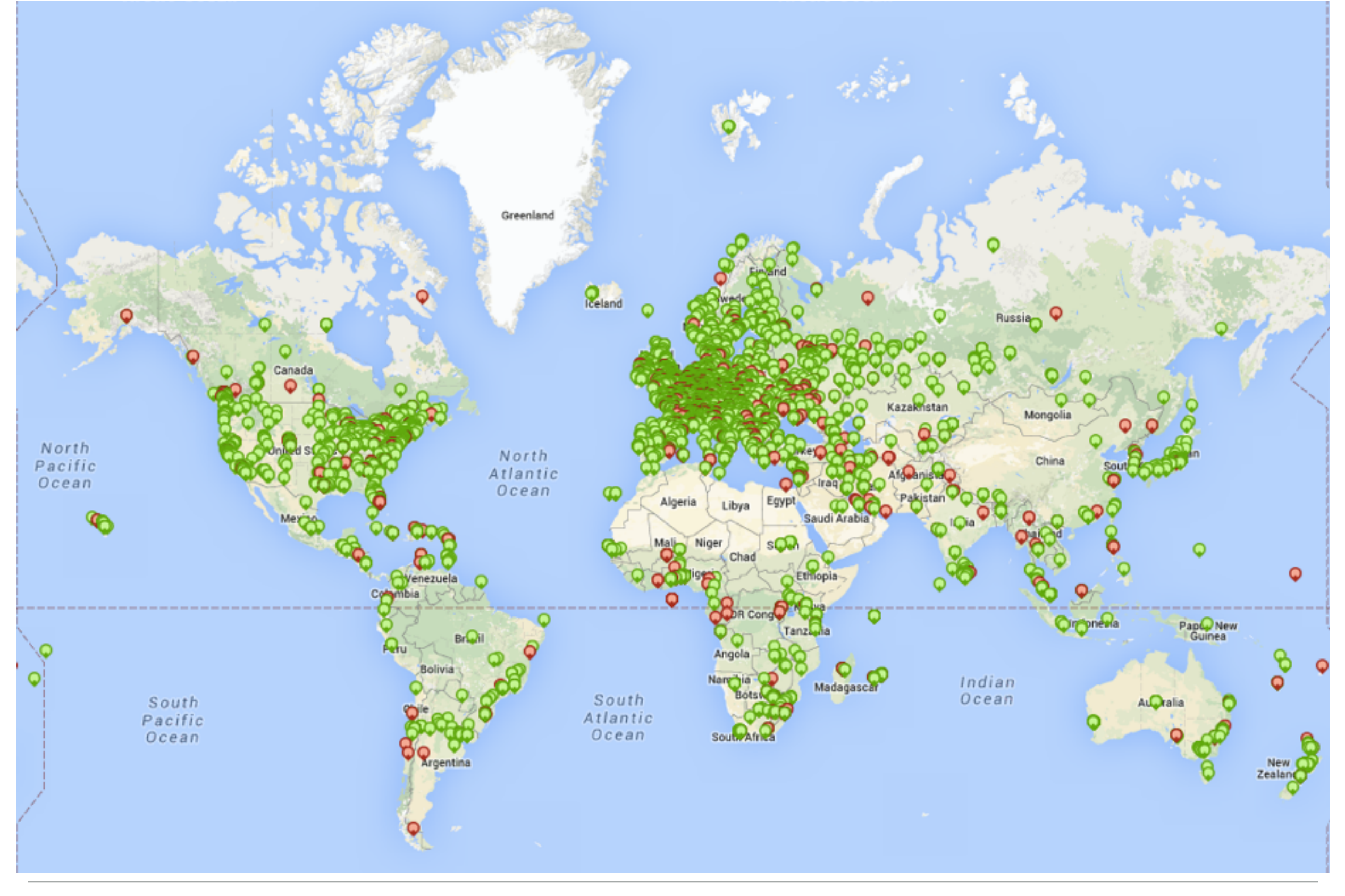

**RIPE**<br>NCC

Massimo Candela - RIPE 70 - 11-15 May 2015

# **Some numbers (April 2015) RIPE Atlas streaming 1 3**

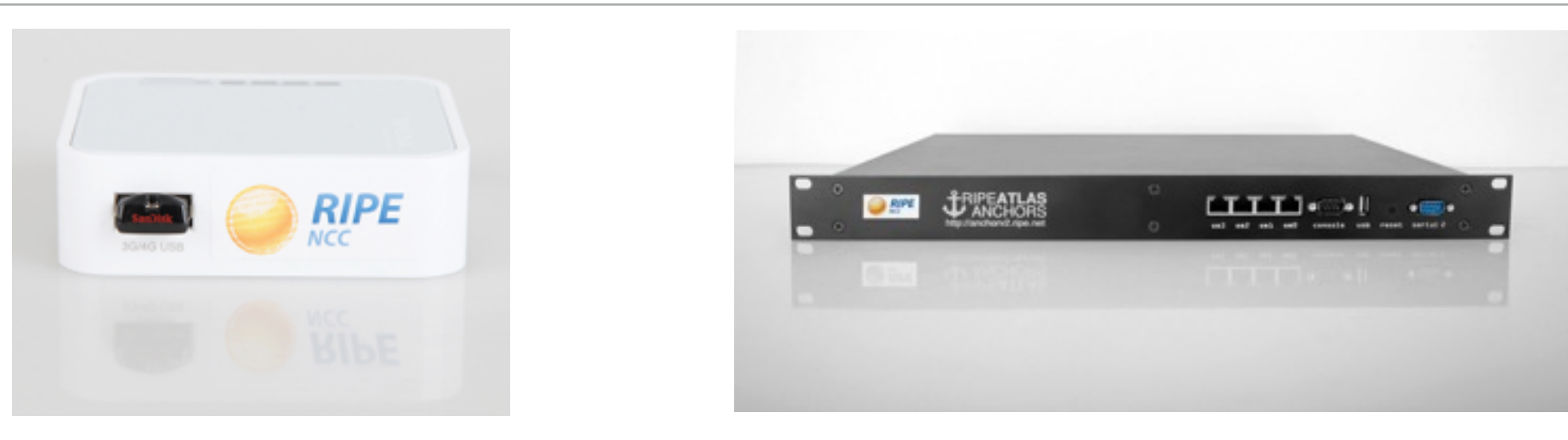

- 8,200+ probes connected (119 Anchors)
- 2,500+ results collected per second
- 35,000+ user-defined measurements weekly
	- **Five** types of user-defined measurements available to probe hosts and RIPE NCC members: ping, traceroute, DNS, SSL, **NTP** (new)

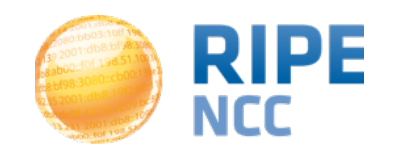

#### After the measurement results are collected, processed and stored, they are **downloadable** in JSON format or **visualisable** some minutes later

# **It would be nice to monitor a network in real-time!**

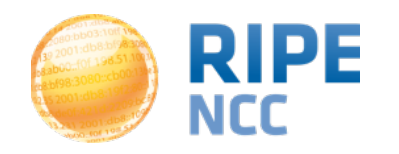

# **New: RIPE Atlas streaming RIPE Atlas streaming**

• **RIPE Atlas streaming** is a new architecture that allows users to receive the measurement results as soon as they are sent by the probes

- Publish/subscribe through sockets
- Measurement results and connection status events
- Possibility to replay history (prototype)

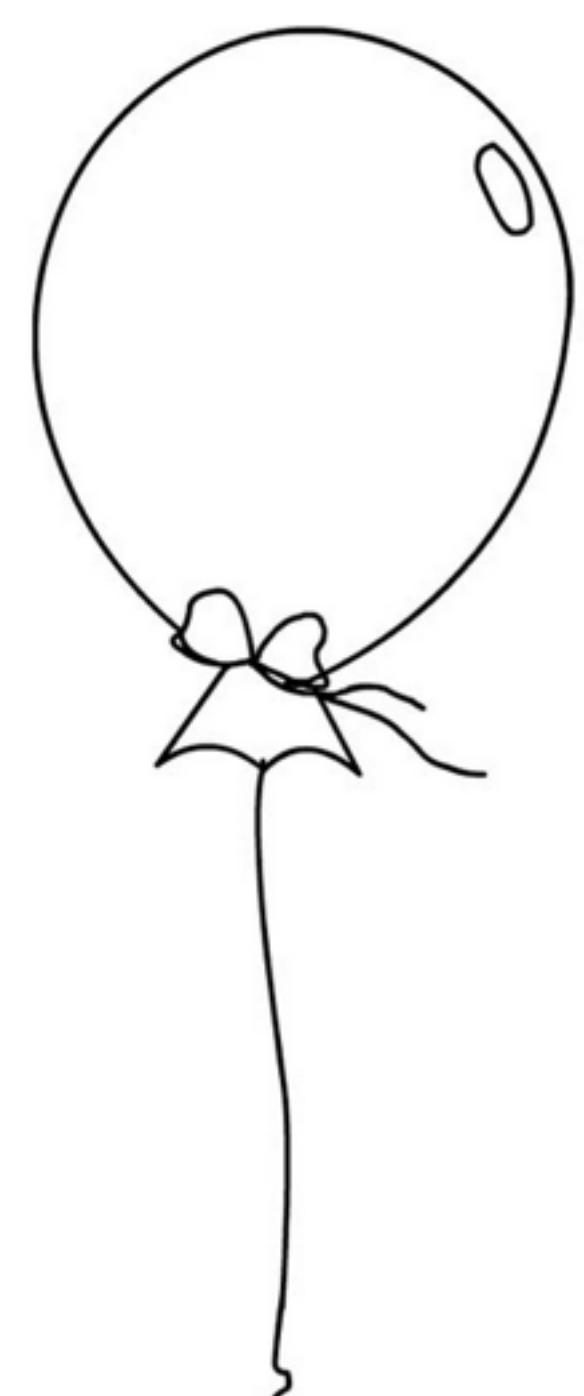

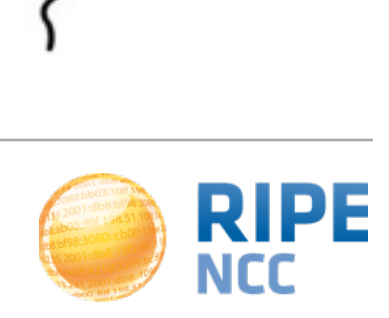

#### **Probe connection events RIPE Atlas streaming 1 6**

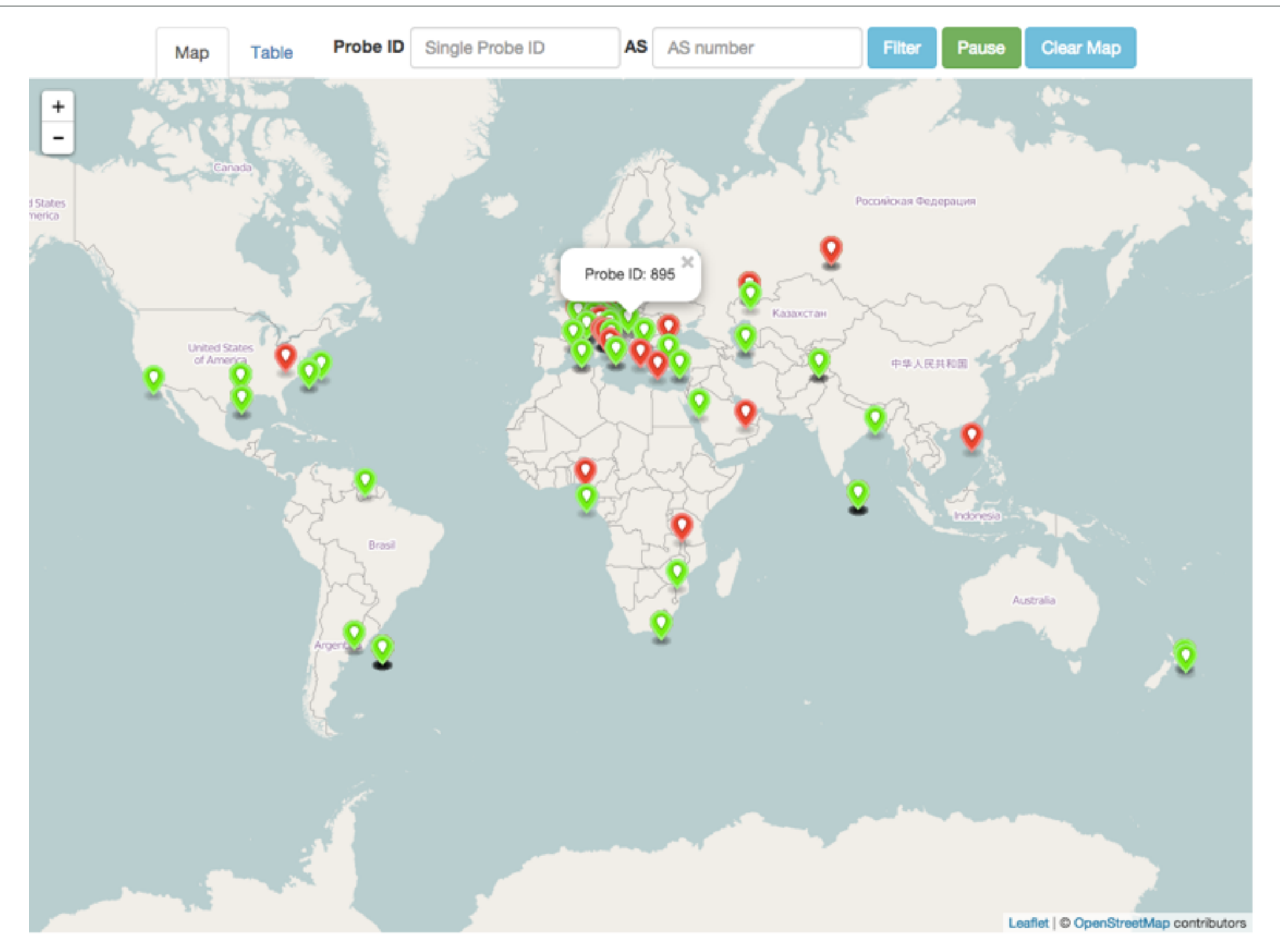

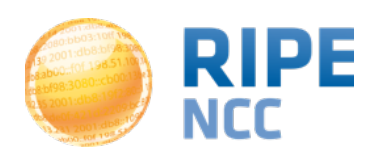

Massimo Candela - RIPE 70 - 11-15 May 2015

### **Real-time ping results (prototype) RIPE Atlas streaming | 7**

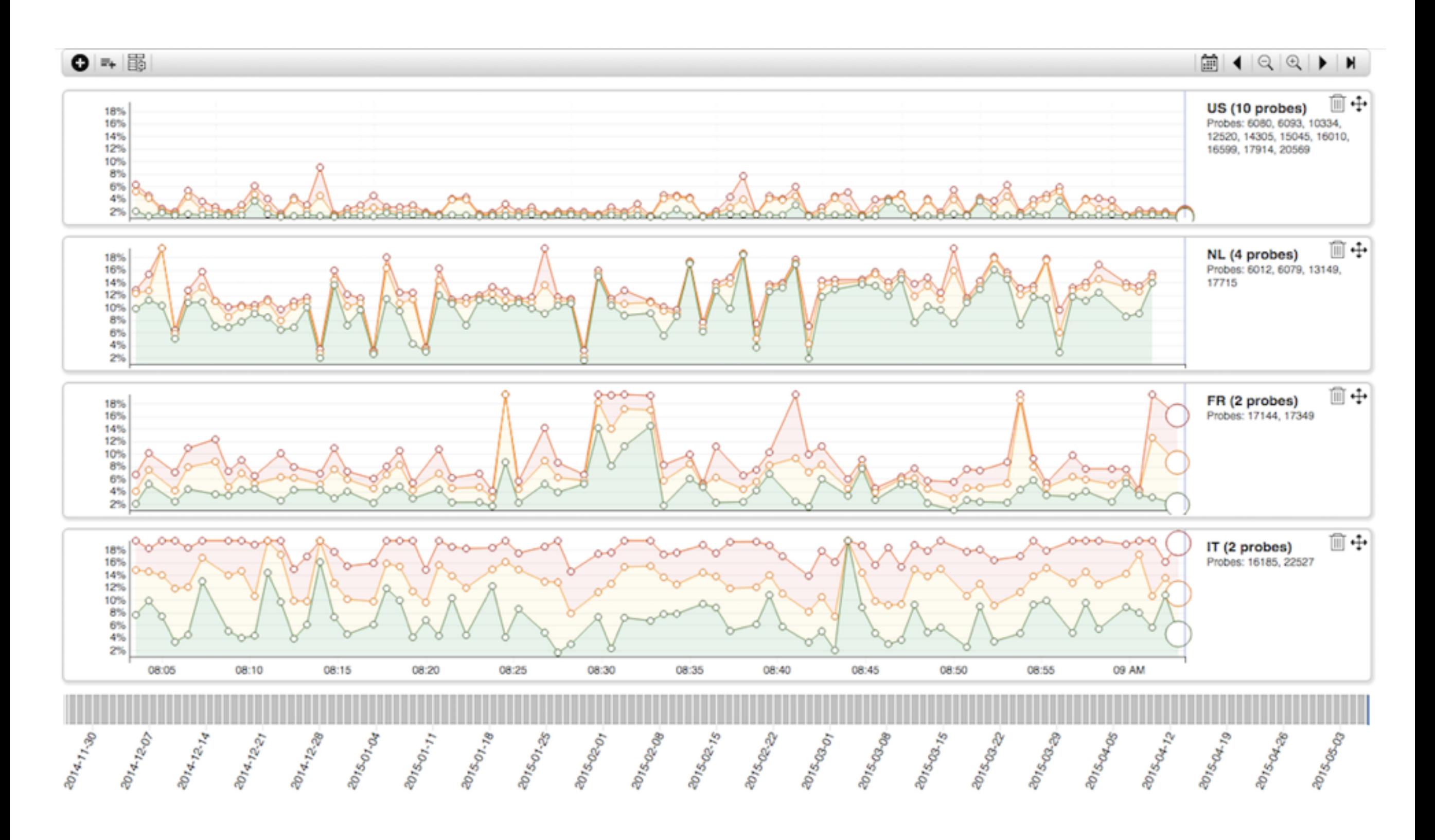

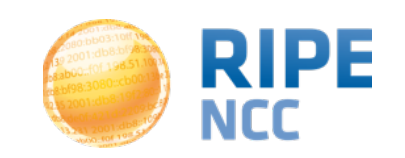

### **Streaming architecture**

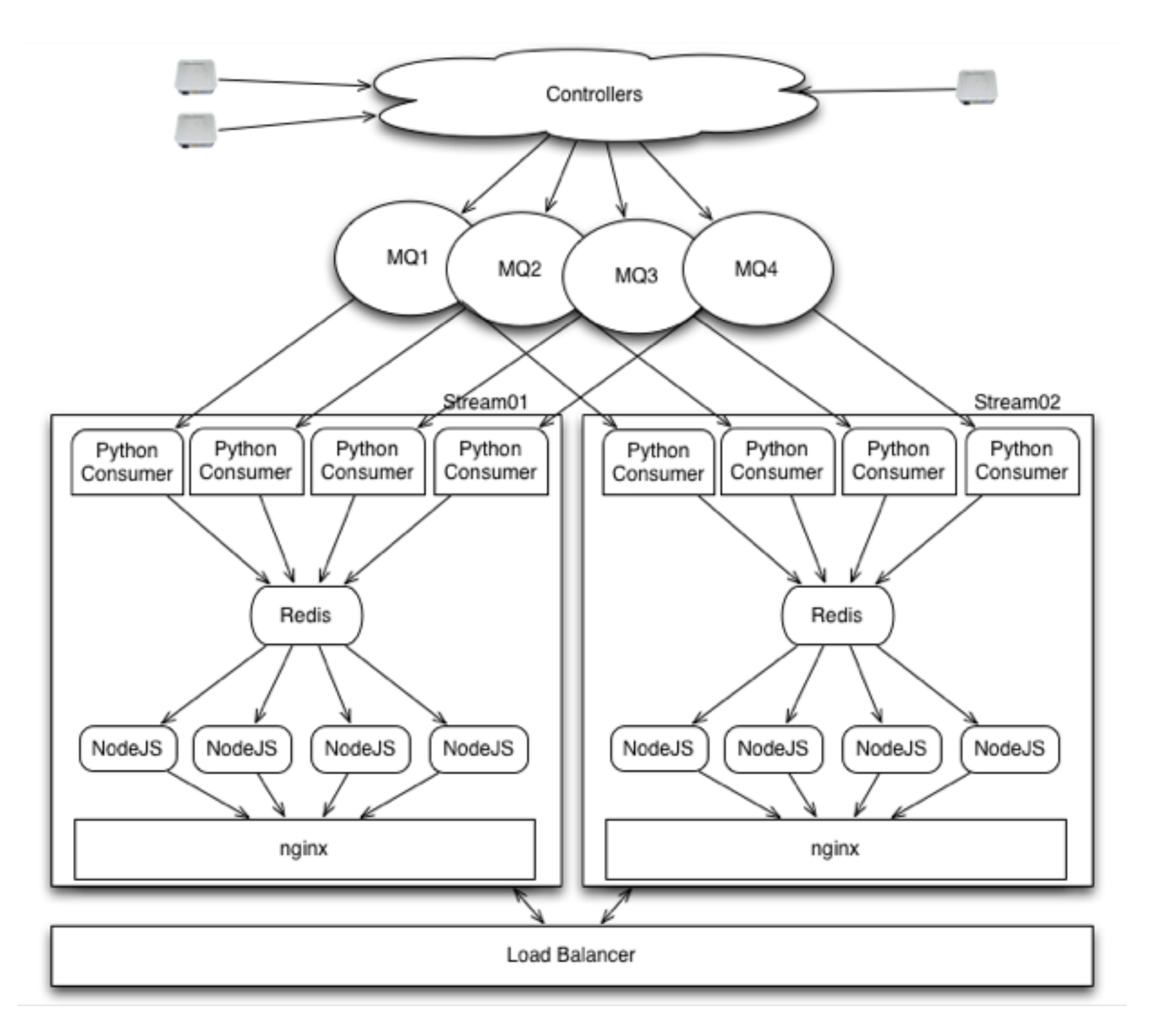

Possible client: a browser with socket.io and a few lines of JS code

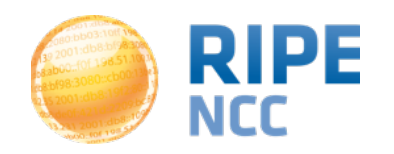

# **Code Example**

<script src="http://atlas-stream.ripe.net/socket.io.js"></script> <script>

var socket = io("https://atlas-stream.ripe.net:443", { path : "/stream/socket.io" });

```
 socket.on("atlas_result", function(result){ // Listen results
    console.log("I received ", result);
 });
```

```
 socket.emit("atlas_subscribe", { // Subscribe 
     stream_type: "result", // Subscription type
      msm: 1791207 // Measurement ID
  });
</script>
```
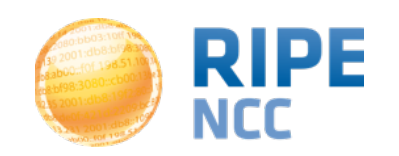

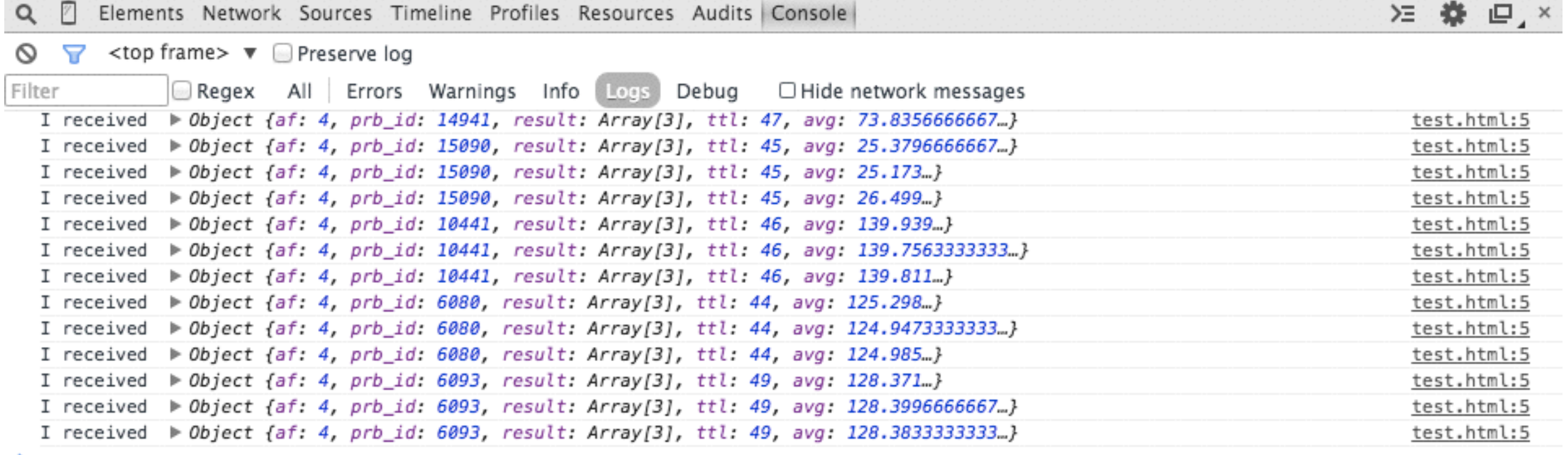

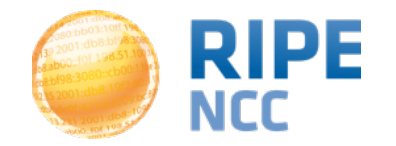

• Take part on GitHub

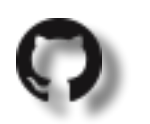

- <https://github.com/RIPE-NCC/>
- <https://github.com/RIPE-Atlas-Community/>
- RIPE Atlas streaming documentation
	- <https://atlas.ripe.net/docs/result-streaming/>
- Roadmaps:
	- <http://roadmap.ripe.net/>

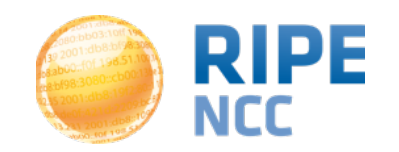

- RIPE Atlas: <https://atlas.ripe.net>
	- [atlas@ripe.net](mailto:atlas@ripe.net)
- On Twitter
	- @RIPE\_Atlas, #RIPEAtlas
- On RIPE Labs: <https://labs.ripe.net>

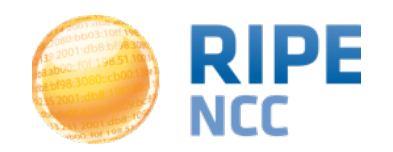

#### **Questions?**

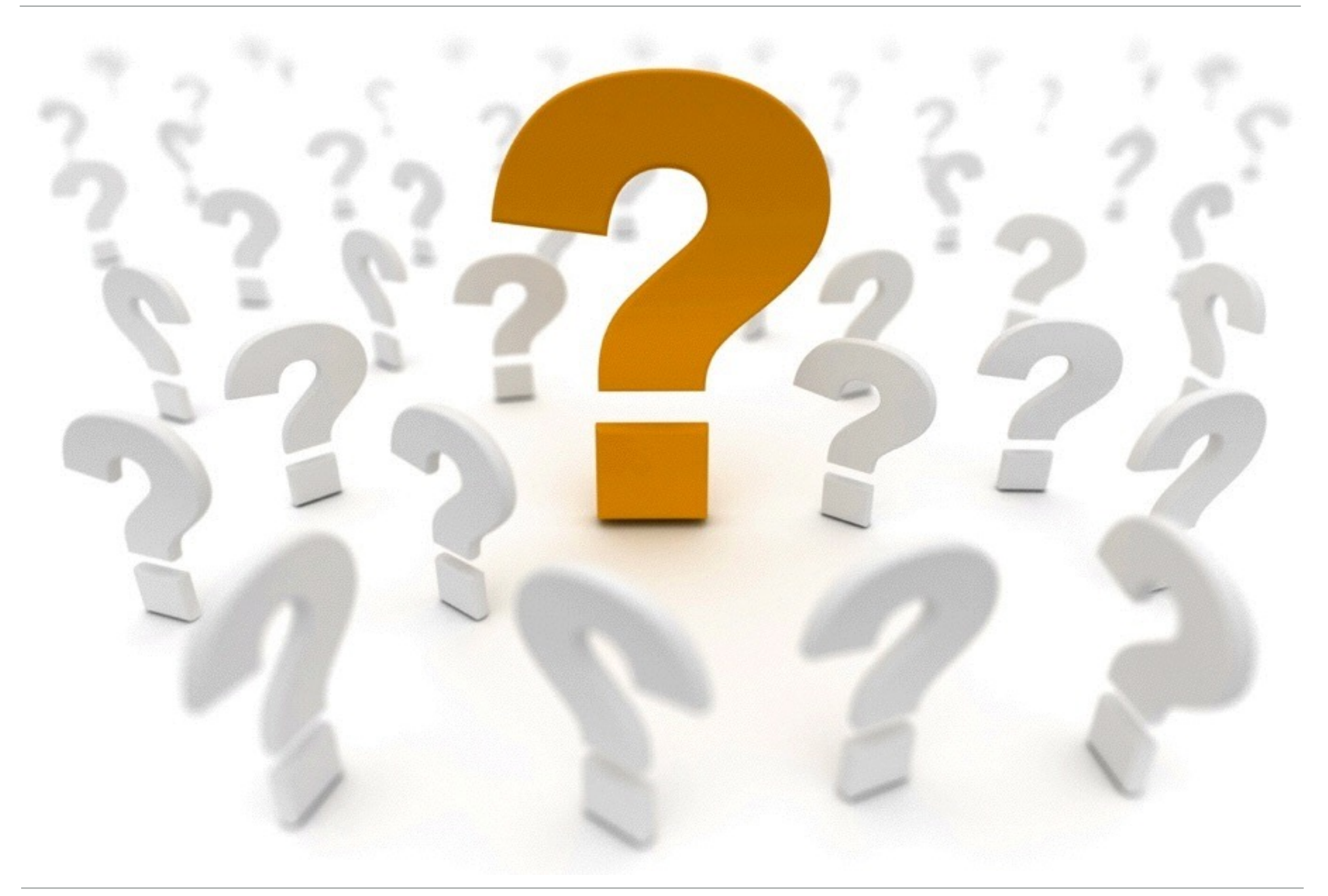

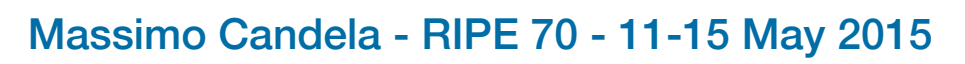

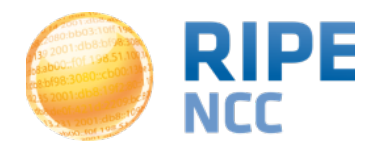